# $\bigcap_{Nr.13}$   $\bigcap_{Nr.13}$

Oktober 2023 Seite 1/5

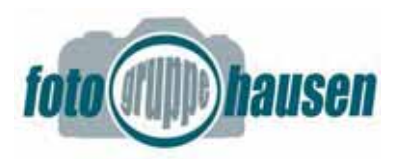

# Ausstellung "Inkognito" in der Volksbank vom 06.02. bis 08.03.23

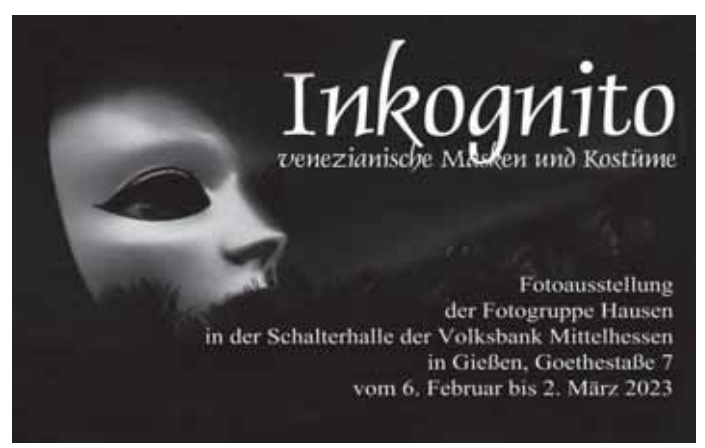

Gestaltung: Dietrich Wirk

Venezianische Messe in Ludwigsburg. Es hatten sich 15 Fotografen an einer brillanten Ausstellung beteiligt. Die Resonanz des Publikums war ausgesprochen gut. *(Renate Klinkel)* 

# Ausstellung "Spiegelungen" im Bürgerhaus Hausen am 26.03.23

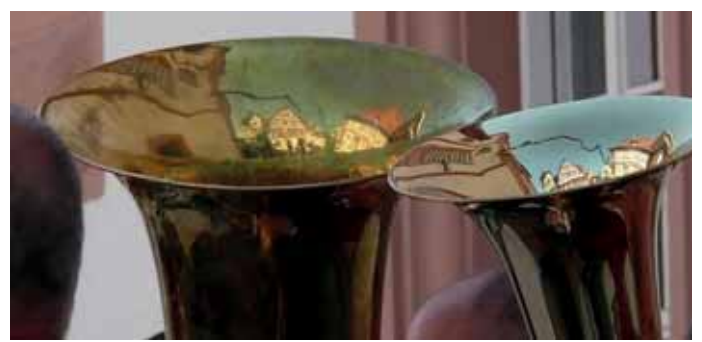

#### Foto: Gerd Jachimsky

Wie immer schauen wir auf eine gut besuchte Ausstellung, auch ohne Kaffee und Kuchen, zurück. Großes Interesse zeigte sich auch für die Kurzdiaschauen.

Vom Publikum wurden die besten Bilder unter dem Thema "Spiegelungen" ausgewählt:

Auf den ersten Plätzen waren: Wolfgang Halder, Ágnes Schmid-Pfähler, Andreas Kopitz, Ludmila Franz.

Die drei Erstplatzierten wurden von Heidi Winkels zu einem Foto-Workshop nach Frankfurt eingeladen. *(Renate Klinkel)* 

# Ausstellung "Zahn der Zeit" in der Sparkasse Leihgestern vom 25.04. bis 18.08.23

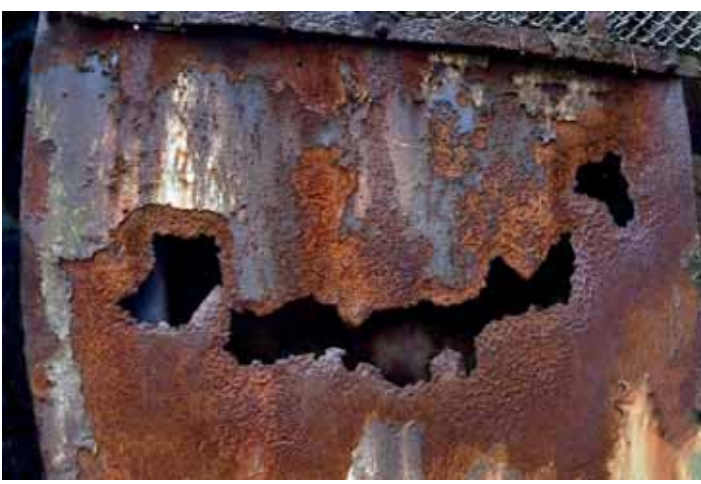

Foto: Christa Bohnaus "Rosty"

Die Fotogruppe präsentierte in der Filiale der Sparkasse in Leihgestern 27 Fotografien zum Thema "Zahn der Zeit". Es waren beeindruckende Aufnahmen, die vom Publikum begeistert betrachtet wurden. Das Vorstandsmitglied der Sparkasse Gießen, Frau Ilona Roth, eröffnete die Ausstellung.

*(Renate Klinkel)* 

# Fotogruppe Hausen zu Besuch in Salzburg

Salzburg stand bereits 2020 im Reisekalender der Fotogruppe, musste aber wegen der Corona-Pandemie gestrichen werden. Jetzt wurde die österreichische Kulturmetropole mit leicht gekürztem Programm und neu formierter Mannschaft erneut ins Visier genommen.

Bei herrlichem Sommerwetter und angenehmen Temperaturen unternahmen wir unter der Leitung der studierten Kunstexpertin Heidi Federle einen Gang durch die Salzburger Altstadt.

Schon unser Hotel Kasererbräu, das wir nicht mal mit dem Bus, sondern nur mit einem 500-Meter-Fußmarsch erreichen konnten, bot mit dem historischen Kino, dem ältesten der Stadt, Stoff für einen spannenden Vortrag.

Die engen Gassen mit mehrstöckigen Bürgerhäusern, die repräsentativen Plätze und die

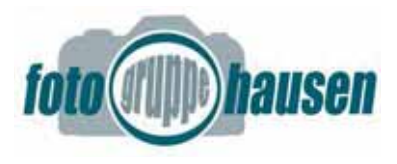

schillernden Paläste können ihren italienischen Einfluss nicht verleugnen.

 $\bigcap_{Nr.13}$  Oktober 2

Oktober 2023

Seite 9/5

Unter den zahlreichen Kirchen, die wir zum Glück nicht alle besichtigen mussten, ist der barocke Dom das bedeutendste sakrale Bauwerk. Mit seiner mächtigen Kuppel und den zwei Türmen prägt er eindrucksvoll das Stadtbild. Im Inneren gibt es eine Fülle an Kunstwerken zu entdecken.

Das Hagenauer Haus in der Getreidegasse ist das Geburtshaus von Wolfgang Amadeus Mozart. Dieses Museum wie auch die auf dem Domplatz stattfindenden Salzburger Festspiele sind Pilgerziele für Kulturbeflissene aus der ganzen Welt.

Ein unbedingtes Muss ist die Auffahrt mit der Standseilbahn auf die Festung Hohensalzburg, die hoch über der brocken Altstadt thront, denn erst von hier oben ist der Überblick über die Stadt vollkommen. Die Festung ist es auch, die die Stadtsilhouette der Kulturstadt an der Salzach so unverwechselbar macht.

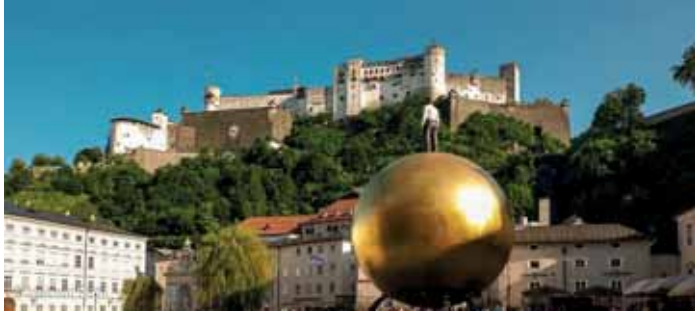

#### Foto: Helmut Rühl

Eine Schifffahrt auf der Salzach führte uns zum Renaissanceschloss Hellbrunn. Herzstück der Sommerresidenz der Salzburger Fürstbischöfe sind die berühmten Wasserspiele im Park. Offenbar aus Wasserspargründen sprudelten die Brunnen, Fontänen und Kaskaden allerdings nur sehr spärlich. Für die Rückfahrt in die Stadt benutzen wir ein Unikum: einen klapprigen roten original Londoner Doppeldeckerbus, eine Attraktion, die vom Salzburger Tourismusbüro angeboten wird.

Ein weiterer Höhepunkt war ein Ausflug an den Königssee, wo die Kuppeln der Wallfahrtskirche Sankt Bartholomä vor dem Hintergrund der mächtigen Watzmann-Ostwand die Fotografen begeisterte. Die Restaurants hier bieten frisch geräucherte leckere Forellen und Saiblinge an. Es ist ein Wunder, dass der See überhaupt genügend Fisch hergibt für die gewaltigen Besuchermassen, die dieses landschaftliche Kleinod sehen wollen.

Die sechstägige Fotoreise, die von Gabi Jachimsky geplant und organisiert worden war, beschränkte sich nicht nur auf Salzburg.

Auf der Hinfahrt machten wir im malerischen Schwäbisch Hall Station, wo wir von Heidi Vanden-Eeckhout mit den historischen Kostbarkeiten des Städtchens vertraut gemacht wurden. Eine spektakuläre Zugabe war das aus 38 Akteuren bestehende Alphornorchester, das sich auf der riesigen Freitreppe vor der St.-Michael-Kirche postiert hatte und die sonntägliche Stimmung zum Wabern brachte.

Unsere Übernachtungsstätte in Ulm, wo wir in dem feudalen Maritim-Kongresshotel untergekommen waren, nutzten einige unserer Reisegenossen für eine Stippvisite in die Altstadt und zum Ulmer Münster.

Auf der Weiterreise nach Salzburg besuchten wir das oberbayerische Wasserburg mit seinen pastellbunten gotischen Häusern

Die Rückfahrt nach Pohlheim unterbrachen wir in Regensburg, wo uns Josef Scheck einen Einblick in die eindrucksvolle Geschichte einer der ältesten Städte Deutschlands gab. *(Dietrich Wirk)* 

### Makrofotografie mit dem Smartphone

Am 20. März 2023 berichtete Günter Leithold über die Möglichkeiten, mit dem Smartphone eindrucksvolle Makrofotos aufzunehmen. Als Gerät nutzte er das Galaxy S20 FE mit der Androidversion 13. Zunächst wurde erläutert, ab wann wir vom Makrobereich sprechen, nämlich ab einem Abbildungsmaßstab (AMS) von 1:1, immer bezogen auf einen Kleinbildsensor (Vollformat) von 36 mm Breite. Ein AMS von 1:1 bedeutet demnach, dass ein Gegenstand bis 36 mm Breite formatfüllend aufgenommen werden kann. Dies gilt auch für Kameratypen mit kleineren Sensoren wie APS-C, MFT und eben auch für Smartphones mit ausgesprochen kleinen Sensoren.

Im Vortrag bzw. der Demo wurde herausgestellt, dass mit der o.g. Technik ein maximaler AMS von 3,6 : 1, bezogen auf das Kleinbildformat, erreichbar ist. Das ist tief im Makrobereich und wurde ursprünglich so auch vom Referenten nicht erwartet. Zugleich wird bis zu diesem Punkt eine Abbildungsqualität erreicht, die sich sehen lassen kann, am besten natürlich unter Nutzung eines Stativs.

# $\bigcap_{Nr.13}$  Oktober 2

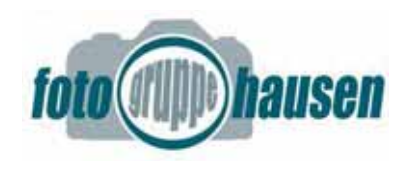

Dementsprechende Makros können auf zwei Wegen erreicht werden: Im anspruchsvollen Pro-Modus der Android-App Kamera oder in deren Automatik-Modus.

Einstellungen im Pro-Modus

- 1. Anwendung der App Kamera
- 2. Wechsel zum Modus MEHR
- 3. Auswahl der Einstellung Pro
- 4. Auswahl des Objektives "W" (steht für Weitwinkel)
- 5. Fingerdruck auf "W" und einen Moment halten
- 6. Es öffnet sich eine Zoom-Skala von 1 -10. Einstellrad auf Faktor 10 einstellen! Es erfolgt eine elektronische Erweiterung der Objektiv-Brennweite um den Faktor 10.
- 7. "Focus manuell" auswählen und auf "0" stellen. Das ist vergleichbar mit einem Drehen am Fokusring eines Objektivs auf den "nahesten" Punkt. Gegenüber liegt "unendlich".
- 8. Übrige Einstellungen können wie an Systemkameras vorgenommen werden. Insbesondere die richtige Belichtungszeit ist wichtig.
- 9. Die geringstmögliche Bildweite, d. h. die Naheinstellgrenze, liegt bei ca. 8 cm.
- 10. Unter Nutzung eines Lineals lässt sich auf diesem Wege eine maximale Bildbreite von 10 mm wiedergeben und belegen.
- 11. Der AMS beträgt somit: 36 mm : 10 mm =  $3.6:1$ .

Wenn es schnell gehen soll, z.B. im Freiland, um flüchtige Motive abzulichten, empfiehlt sich die Automatik-Einstellung. Rein technisch ist der gleich AMS von 3,6 : 1 erreichbar. Natürlich kann man aber auch deutlich darunter bleiben.

Einstellungen im Automatik-Modus

- 1. Anwendung der App Kamera
- 2. Auswahl der Option FOTO
- 3. Es werden drei Objektive angezeigt: "0.5" für Weitwinkel, "1" für Normalobjektiv, "3" für Teleobjektiv
- 4. Fingerdruck auf .3": Es öffnet sich eine Zoom-Skala von 0,5 bis 30.
- 5. Mit dem Finger den maximalen Tele-Zoom-Faktor 30 antippen.

6. Die Naheinstellgrenze liegt im Automatik-Modus bei ca. 25 cm, die geringstmögliche Bildbreite wieder bei 10 mm. Der maximal mögliche AMS beträgt auch hier 3,6 : 1.

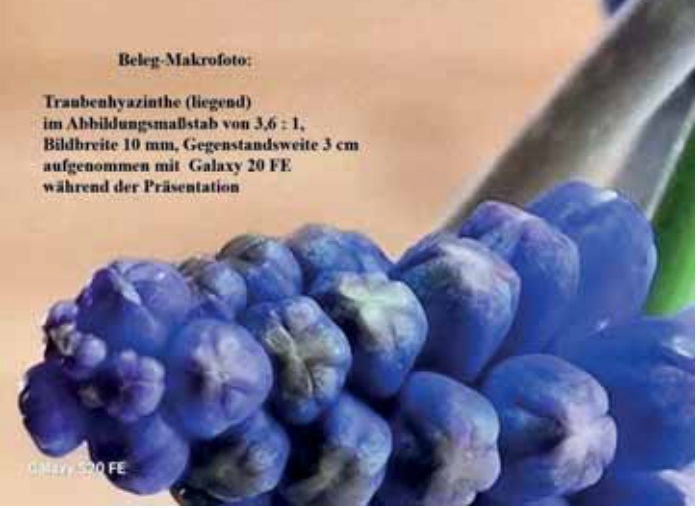

Foto: Günter Leithold

Oktober 2023

Seite 3/5

Viel Spaß beim Ausprobieren! Beispielbild belegt die beschriebenen Effekte. */Günter Leithold* 

# Erstellen von korrekten Farbausdrucken.

In dem Vortrag von Andreas Kopietz und Mathieu van der Linden ging es um das Problem, wie die mit Stolz gemachten Fotos so gut wie möglich auf Papier gebracht werden können.

Das Problem ist, dass weder der Monitor für die Bildverarbeitung, noch der Drucker, noch das menschliche Auge eine perfekte Farbwiedergabe haben. Nicht alle Farben die in dem Foto vorkommen, können tatsächlich dargestellt werden. Außerdem ist die Farbdarstellung eines Monitor ganz anders als der eines Druckers. Ein Monitor, Handydisplay, aber auch ein Beamer arbeiten im additiven Mischverfahren ausgehend von den Farben Rot, Grün und Blau. Mehr Lichtwert macht das Bild heller. Der Drucker druckt mit Tinte auf weißes Papier. Hier macht mehr Tinte der Druck dunkler und werden die Farben Cyan, Magenta und Gelb so wie Schwarz für den Kontrast verwendet. Gute Fotodrucker verwenden noch weitere Farben. In der Bildverarbeitung muss deshalb jeweils eine andere Farbberechnung

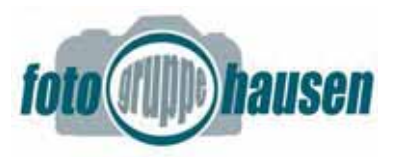

verwendet werden. Wenn hierbei Fehler durch falsche Einstellungen gemacht werden, führt das zu einem Ausdruck mit unnatürlicher Farbdarstellung, was sehr hässlich sein kann.

 $\bigcap_{Nr.13}$  Oktober 2

Mit einigen Maßnahmen können die Unvollkommenheiten minimiert werden.

Ein kalibrierter Monitor hilft für eine korrekte Farbdarstellung. Der Monitor wird also ohne die menschliche Geschmacksverzerrung neutral eingemessen. Hierfür ist ein extra Messgerät notwendig, und es funktioniert leider nur bei hochwertigen Monitoren.

Während der Bildverarbeitung muss ein Farbprofil eingestellt werden, welches zum Drucker oder Druckdienstleister passt. Das für Webdarstellung verwendete sRGB hat einen kleineren Farbraum (=Anzahl der dargestellten Farben) als z.B. Adobe RGB. Bei falscher Anwendung werden manche Farben im Druck nicht dargestellt.

Der Einfluss von Drucker und Papier kann korrigiert werden. Hierzu stellen oft die Druckerhersteller oder auch die Druckdienstleister sogenannte ICC Profile zur Verfügung. Mit der Funktion Softproof in der Bildverarbeitungssoftware kann der Effekt von Drucker und Papier simuliert werden. Oft hat mattes Papier einen etwas geringeren Kontrast oder kann leicht gelblich sein, was dann vor dem Druck kompensiert werden kann. Das erzeugte JPG für einen Ausdruck ist also nicht unbedingt identisch mit dem JPG welches für Bildschirmwiedergabe gedacht ist.

Die Auflösung vom Foto soll passend zur geplanten Papiergröße eingestellt werden. Ein Daumenmaß ist 300 ppi. Für ein Bild von 60 cm braucht man also 7200 Pixel. Wenn ein großes Bild von weitem betrachtet wird, kann die Auflösung geringer sein z.B 160 dpi. Einige Softwareprogramme können die Auflösung ohne sichtbare Verluste vergrößern.

Weiterhin kann für einen optimalen Druck das Bild geschärft werden, um das Zufließen der Drucktinte zu kompensieren. Aber auch hier ist der Effekt je nach Foto, Drucker und Papier unterschiedlich und sollte ausprobiert werden. *(Mathieu van der Linden)* 

## Radtour 2023 – Westliche Umgebung von Gießen

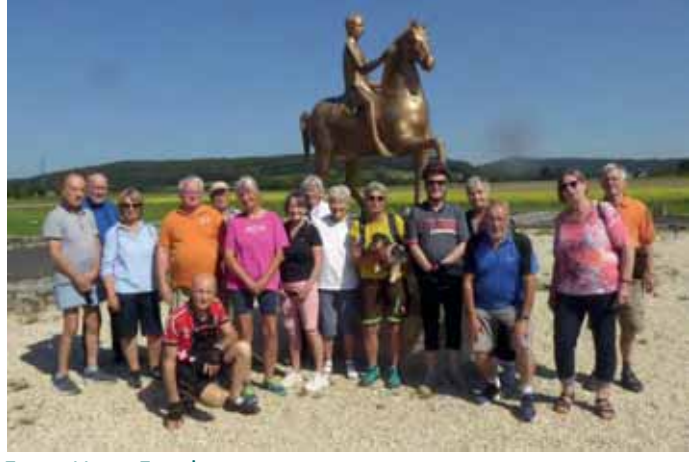

Foto: Hans Franke

Oktober 2023

Seite 4/5

Bei sehr gutem Wetter machten sich 13 Radler auf, um die westliche Umgebung von Gießen zu erkunden. Es ging zunächst an der Lahn entlang nach Waldgirmes.

Dort gab es im Römischen Forum eine interessante Einführung von Herrn Grabowski, dem Geschäftsführer des Fördervereins.

Weiter ging es durch das wunderschöne Schwalbach-Tal zur Mittagspause in die Waldmühle bei Atzbach.

Gestärkt traten sie die Rückfahrt an, vorbei an dem Dutenhofener See, wo sich die Gießener und Pohlheimer Radler trennten.

Es war eine gelungene Radtour bei der einige Teilnehmer neue Wege kennenlernten. *(Ingrid Grumbach)* 

# Pilzfotografie aus der Froschperspektive

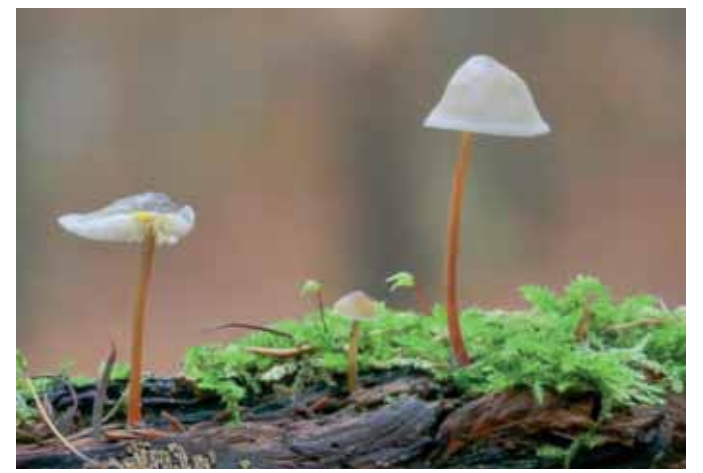

Foto: Günter Leithold "Blaustieliger Helmling"

 $\bigcap_{Nr.13}$  Oktober 2 Oktober 2023 Seite 5/5

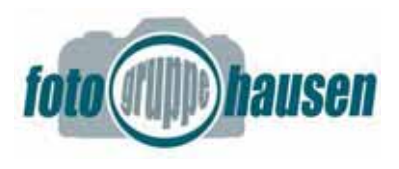

Am 13.Juli 2023 berichtete Günter Leithold über seine Erfahrungen zum Fotografieren aus der Froschperspektive. Seine bevorzugten Motive sind hierbei Pilze aus den heimischen Wäldern und der Feldflur. An den Anfang stellte er wichtige Aspekte zur Bildgestaltung, um die entdeckten Pilze auch richtig in Szene zu setzen. Dazu betonte er folgende Merkmale: Die Kappe erhebt sich möglichst über den Horizont. Ein Blick unter die Kappe sollte möglich sein. Der Hintergrund soll ruhig sein, aber das Umfeld, z.B. der Wald, sich noch erahnen lassen. Kappen sollten von Licht, ggf. mit Hilfe einer Taschenlampe, durchleuchtet werden, sofern möglich. Die Pilze müssen weitgehend scharf sein, der Vordergrund ebenfalls noch detailreich, aber nicht unscharf. Am besten machen sich Pilze, die frisch und sauber sind.

Maßgebliche technische Mittel, die er nutzt, sind ein Stativ mit absenkbarer Mittelsäule, ein kräftiger Kugelkopf zum Halten eines Makroschlittens und von Winkelschienen, sodass die Kamera (Panasonic Lumix G9 + 45 mm Leica-Makropbjektiv) aufrecht in Bodennähe angebracht werden können. Die Kamerasteuerung erfolgt drahtlos von einem Tablet aus, unter Nutzung des Programms GBracket.

Da sich das Fotografieren von den nicht selten sehr kleinen Pilzen im Bereich der Nah- und Makrofotografie bewegt, was zu sehr geringen Schärfentiefen der Einzelbildern führt, nutzt er regelmäßig die Aufnahmetechnik Fokus Bracketing, in diesem Fall gesteuert vom o.g. Programm GBracket. Die Anwendung gilt übrigens als sehr simpel. Dabei erfolgt automatisch die Erstellung eines Bilderstapels durch Fokus-Verlagerung. Der vorderste und hinterste Fokuspunkt werden zu Beginn durch Fingertipp fixiert. Das Programm arbeitet dann den zu stackenden Bildbereich von vorn nach hinten mit zwei Bildern je Sekunde ab. Verwackelungen werden durch das Stativ verhindert. Auch die Pilze bewegen sich nicht gern. Das Verrechnen der fertigen Bilderstapel, der Stacks, erfolgt in Ruhe zu Hause mit Hilfe des Programms Helicon Fokus Pro, also durch das eigentliche Fokus Stacking. Das Programm ist ebenfalls leicht zu bedienen, auch umfangreiche Nachbearbeitungen sind möglich.

Aufnahmetechnik und Verrechnung wurden vor Ort in Gestalt einer Beispielsszene vorgeführt und per Beamer für alle nachvollziehbar sichtbar gemacht.

Das beigefügte Bild von Helmlingen auf einem Zweig zusammen mit Moos zeigt, dass eindrucksvolle Ergebnisse erzielt werden können. Weitere Bildbeispiele wurden im Anschluss an den Vortrag gezeigt. */Günter Leithold* 

# Herbstausstellung

Die Fotogruppe Hausen lädt herzlich zu Ihrer Herbstausstellung am Sonntag, den 05.11.2023 von 13:00 – 18:00 Uhr, ein.

# Weihnachtsfeier

Am 13.12.2023 findet um 18:00 Uhr die Weihnachtsfeier in der Ratsstube Edelweiß, Fernwald statt. */Helmut Rühll* 

# Ausblick: Sparkasse Gießen

Anfang des Jahres 2025 werden wir in der Sparkasse Gießen eine Ausstellung zeigen. Das Thema

*"Unsere Region –9HUEXQGHQKHLW]X DOOHPZDV unsere Region ausmacht",*

ist uns von der Sparkasse vorgegeben. Anlässlich unseres Fototreffs am 20.11.23 wollen wir die ersten Resultate sichten und uns über weitere Motive unterhalten.

Ich hoffe Ihr habt Euch schon mal Gedanken zu diesem Thema gemacht? *(Renate Klinkel)* 

> Verantwortlich für den Inhalt: Wolfgang Halder Foto-Info(a)t-online.de https://fotogruppe-hausen.de